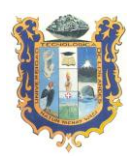

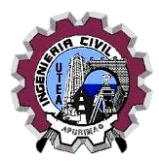

# **SÍLABO**

## **I. DATOS GENERAL**

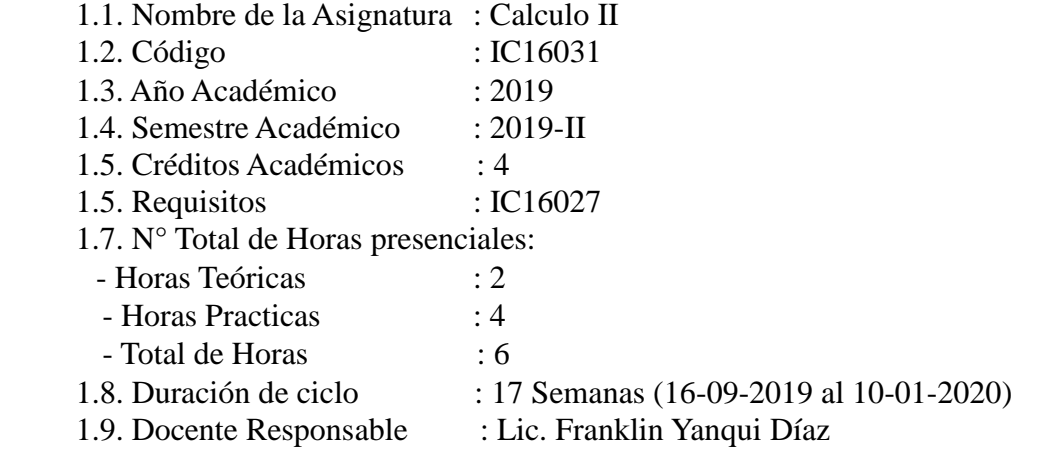

### **II. SUMILLA**

Es una asignatura de área de formación profesional, de naturaleza teórico – práctico, tiene como propósito fundamental proporcionar al estudiante las herramientas necesarias para un buen desempeño en sus estudios universitarios, comprende los conceptos teóricos y resuelve problemas prácticos de integración, integral definida e indefinida, conoce los métodos y artificios de integración y sus aplicaciones para luego resolver problemas de cálculo avanzado.

### **III. COMPETENCIA**

Categoriza los conceptos básicos del cálculo integral, logrando proponer y desarrollar alternativas para resolver situaciones cotidianas y de la ingeniería, donde se requiere el uso de las operaciones del cálculo integral, el modelamiento de fenómenos y solución de dichos modelos con criterio y responsabilidad.

#### **IV. RESULTADOS DE APRENDIZAJE**

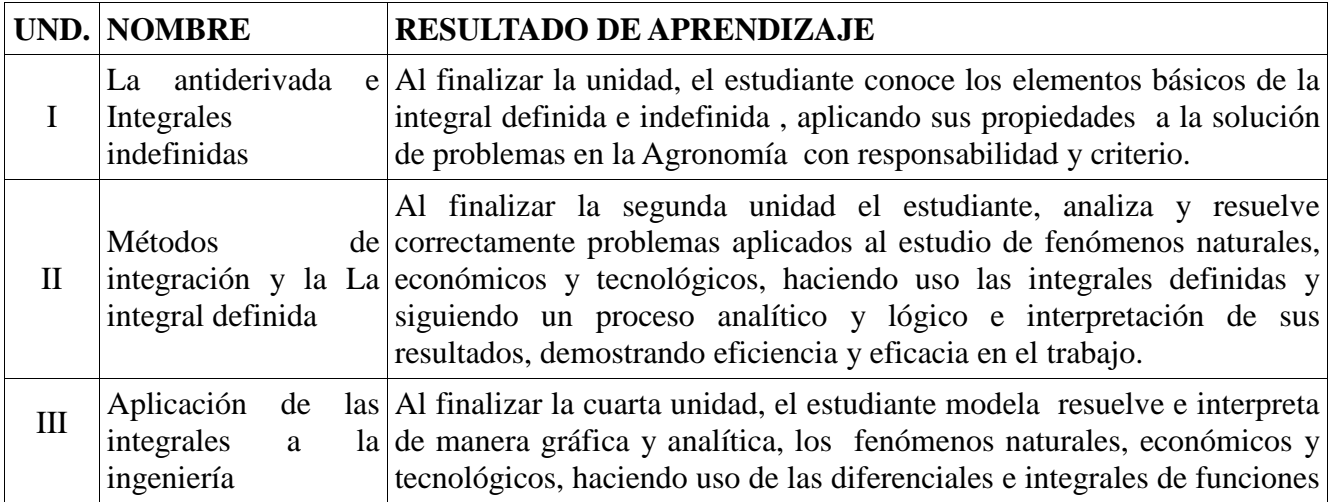

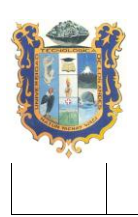

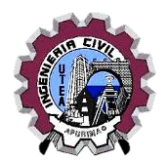

reales, aplicando con eficiencia y procedimiento analítico

### **V. CONTENIDOS**

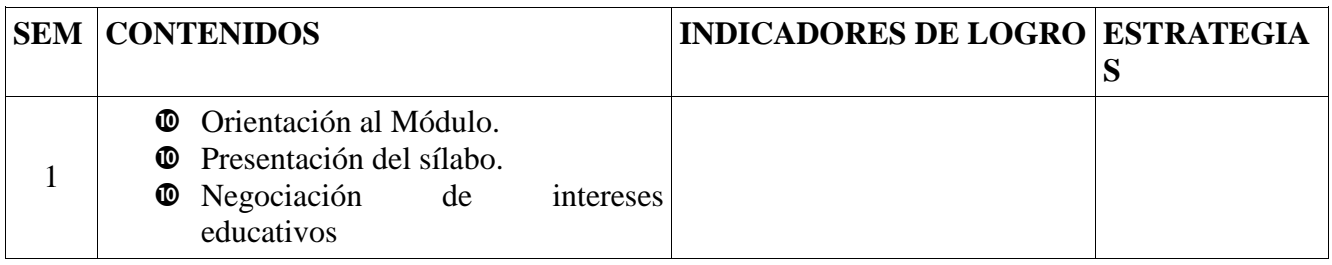

## **1. UNIDAD I.**

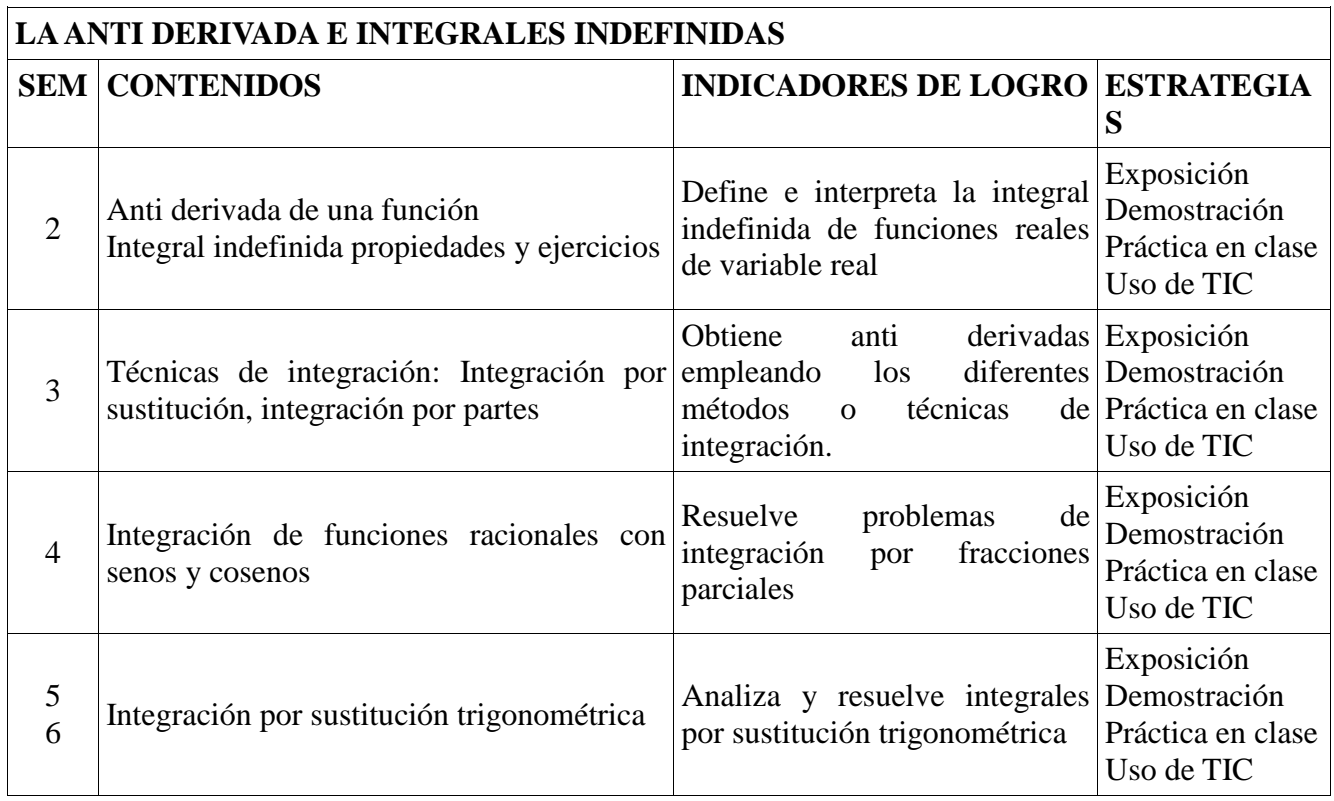

## **2. UNIDAD II.**

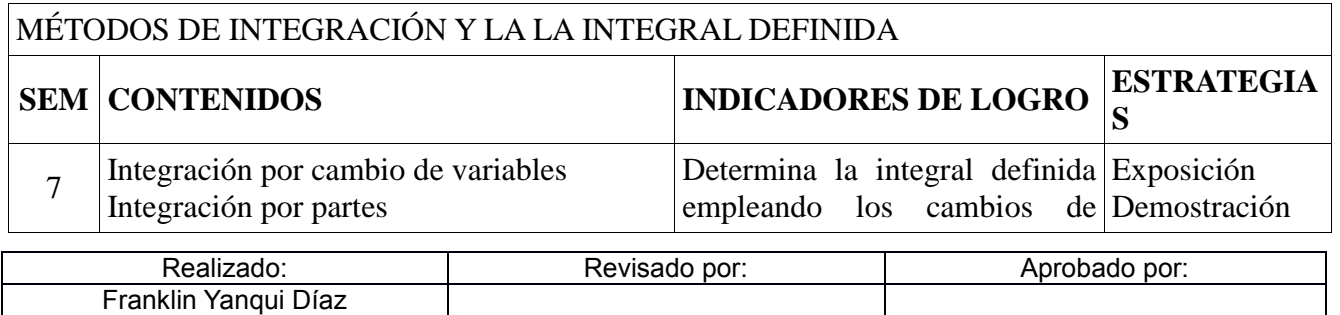

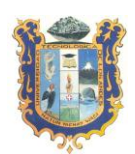

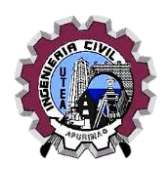

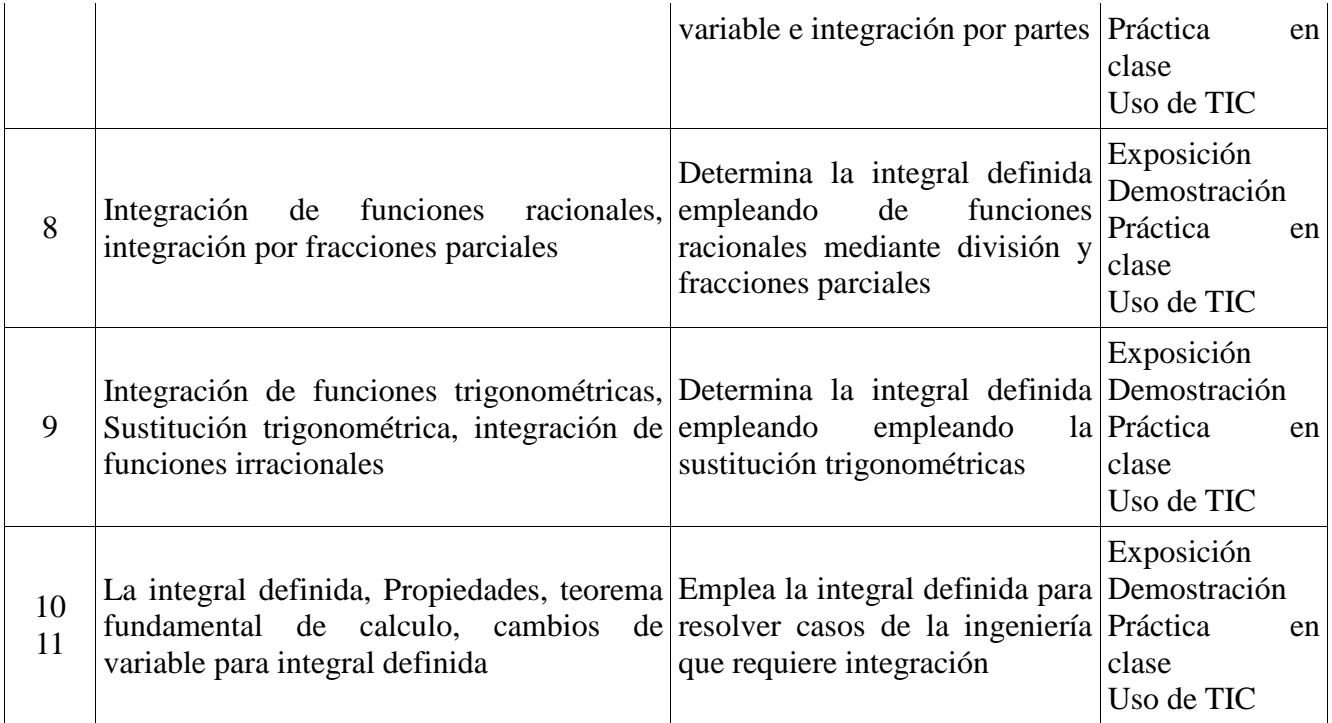

## **3. UNIDAD III.**

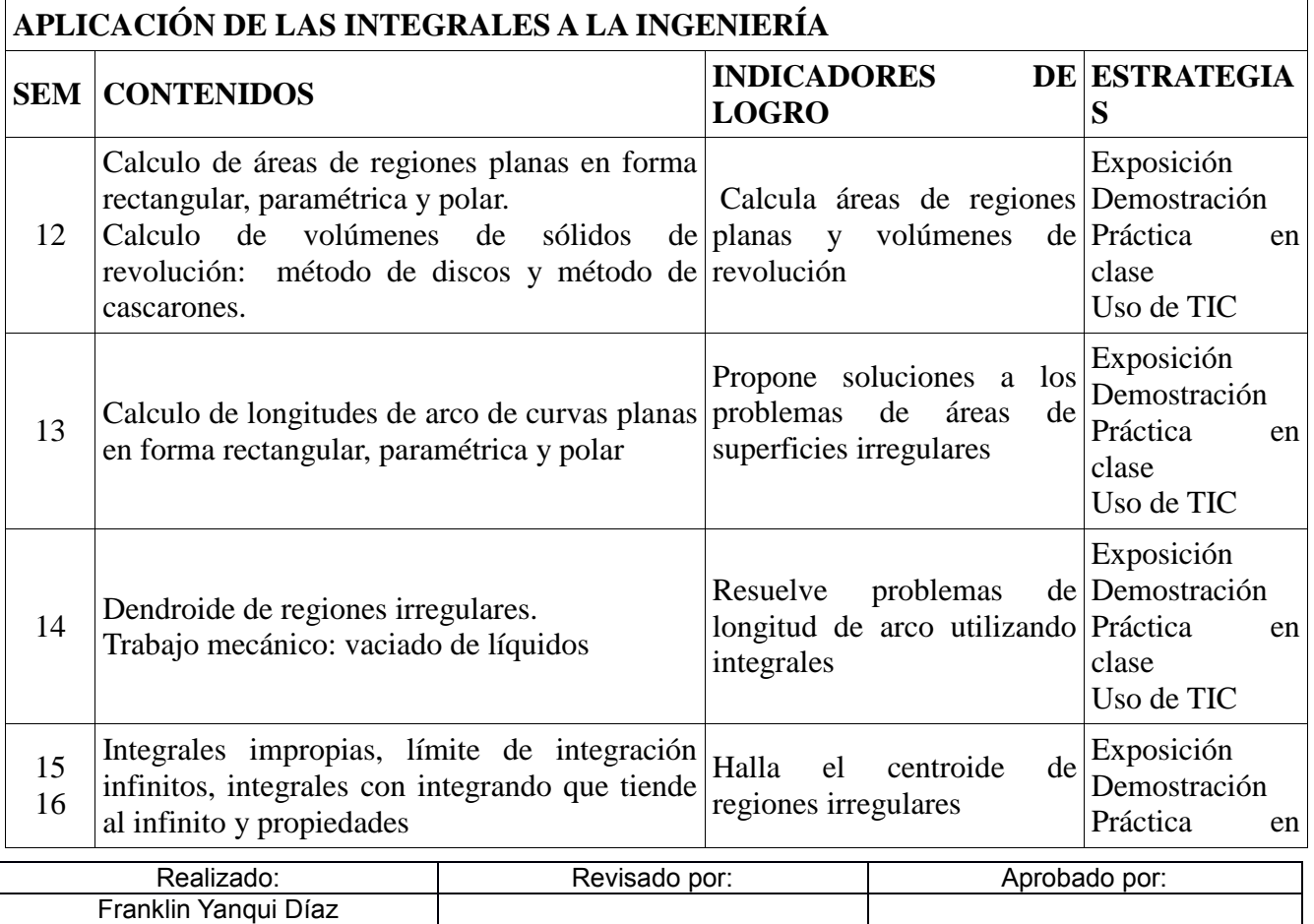

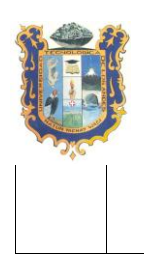

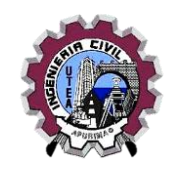

clase Uso de TIC

# **ESTRATEGIAS DIDÁCTICAS**

## **4. TÉCNICAS**

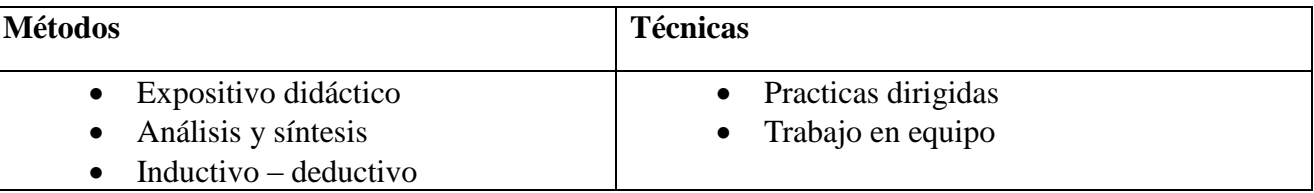

#### **5. MATERIALES**

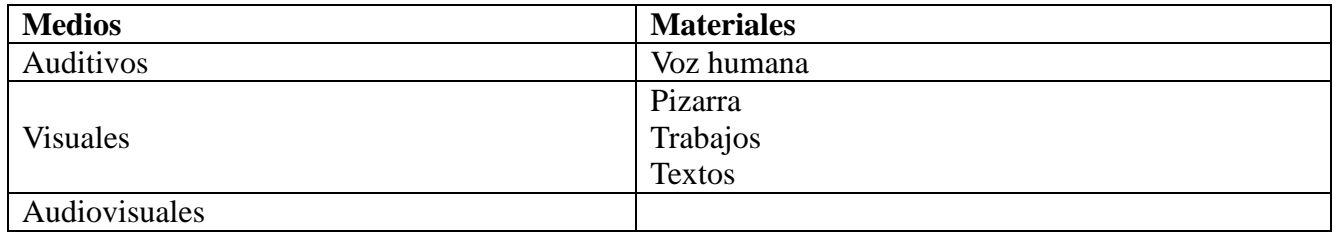

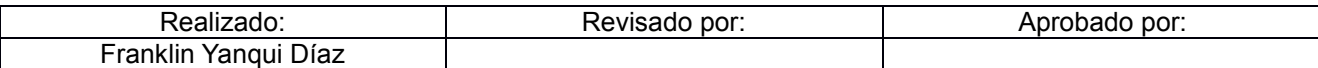

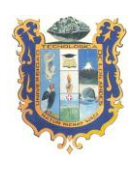

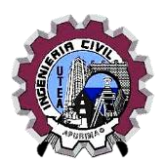

# **VI. EVALUACIÓN**

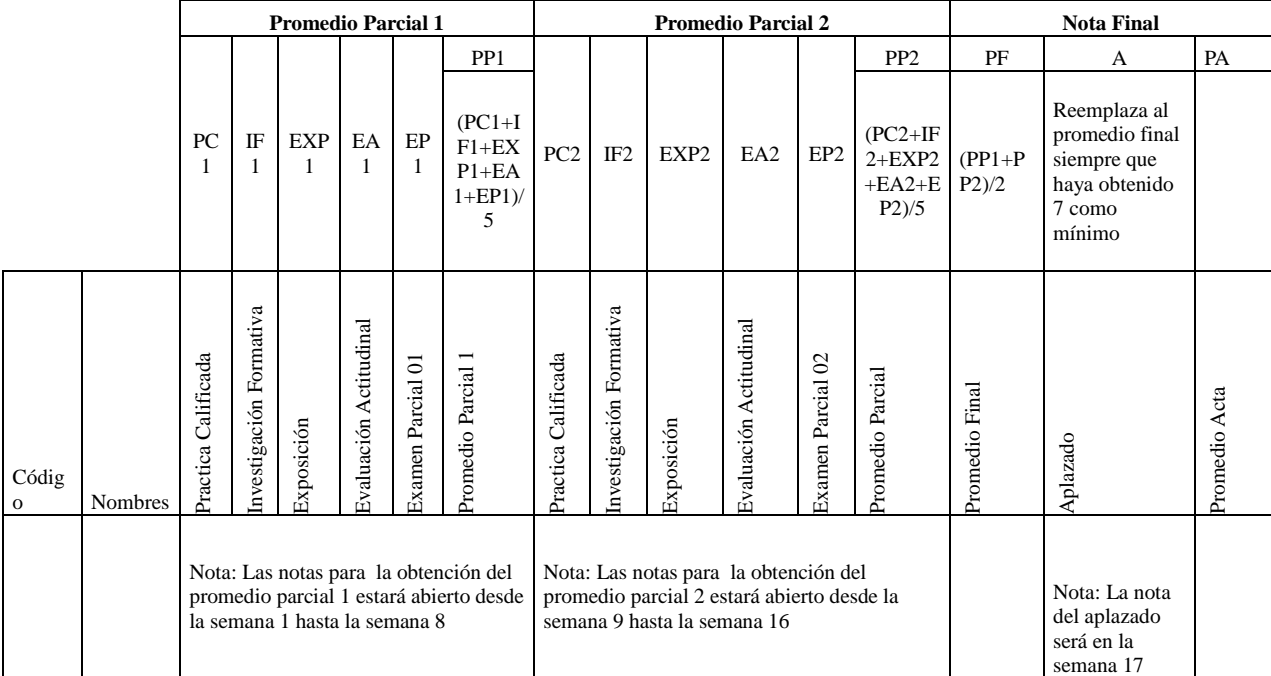

#### **Leyenda:**

#### **Promedio Parcial 1**

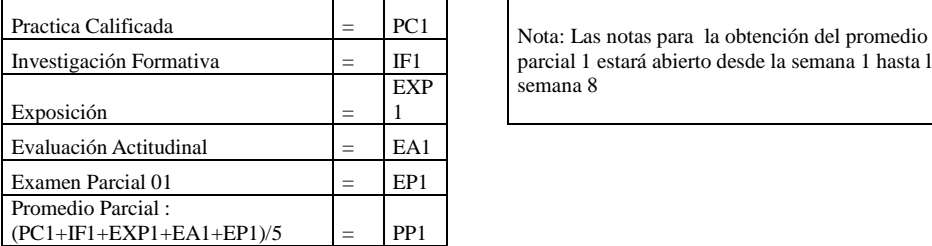

#### **Promedio Parcial 2**

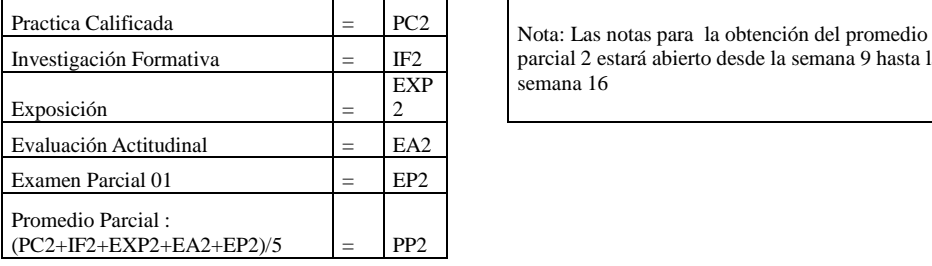

#### **Nota Final**

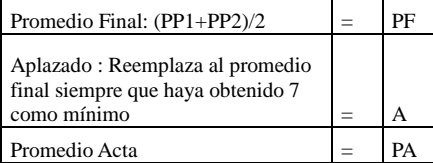

parcial 1 estará abierto desde la semana 1 hasta la semana 8

parcial 2 estará abierto desde la semana 9 hasta la semana 16

Nota: La nota del aplazado será en la semana 17

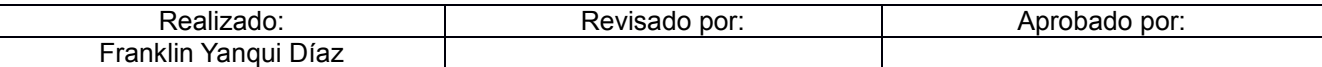

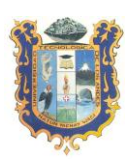

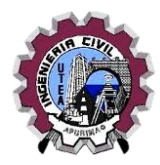

## **VII. FUENTES DE INFORMACIÓN**

- .1. **RAMOS, E. E. (2002). Análisis matemático II. Editorial Perú.**
- .2. **ARCE**, Abel (2002) Calculo Diferencial e Integral y Matemática Básica. Edit. Pozo CUSCO- Perú
- .3. **AIRES**, Frank–**MENDELSON**, Elliott (1991) Calculo Diferencial e Integral, Edit. McGRAW HILL. México.
- .4. **MITACC**, Máximo –**Toro,** Luís (2003) Tópicos de Calculo Vol. I y II. Edit. Impoffot. Lima-Perú.
- .5. **PITA**, Claudio (1998) Cálculo de una Variable. Edit. Prentice Hall. México.
- .6. **PURCELL**, Edwin–**VARBERG**, Dale–**RIGDON**, Steven (2001) Cálculo. Edit. Pretince Hall. México
- .7. **LEITHOLD**, Louis (1990) El calculo con Geometría Analítica. Edit. Harla. México.
- .8. **LARSON**, Ronald **HOSTETLER**, Robert (2000) Calculo México.
- .9. **STEWART**, James (2001) Calculo de una Variable. Internacional Thomson. Editores. México.
- .10. **THOMAS**, George-**FINNEY**, Ross (1998) Calculo de una variable. Edit. Addison Wesley Longman México.
- .11. **VENERO**, J. Armando (2002) Análisis Matemático Vol. I y II. Edit. Gemar. Lima-Perú**.**
- .12. **[http://biblioteca.utea.edu.pe/cgi-bin/koha/opac](http://biblioteca.utea.edu.pe/cgi-bin/koha/opac-detail.pl?biblionumber=3391&query_desc=kw%2Cwrdl%3A%20ANÁLISIS%20MATEMÁTICO)[detail.pl?biblionumber=3391&query\\_desc=kw%2Cwrdl%3A%20AN%C3%81LIS](http://biblioteca.utea.edu.pe/cgi-bin/koha/opac-detail.pl?biblionumber=3391&query_desc=kw%2Cwrdl%3A%20ANÁLISIS%20MATEMÁTICO) [IS%20MATEM%C3%81TICO](http://biblioteca.utea.edu.pe/cgi-bin/koha/opac-detail.pl?biblionumber=3391&query_desc=kw%2Cwrdl%3A%20ANÁLISIS%20MATEMÁTICO)**
- .13. **[http://biblioteca.utea.edu.pe/cgi-bin/koha/opac](http://biblioteca.utea.edu.pe/cgi-bin/koha/opac-detail.pl?biblionumber=3398&query_desc=kw%2Cwrdl%3A%20ANÁLISIS%20MATEMÁTICO)[detail.pl?biblionumber=3398&query\\_desc=kw%2Cwrdl%3A%20AN%C3%81LIS](http://biblioteca.utea.edu.pe/cgi-bin/koha/opac-detail.pl?biblionumber=3398&query_desc=kw%2Cwrdl%3A%20ANÁLISIS%20MATEMÁTICO) [IS%20MATEM%C3%81TICO](http://biblioteca.utea.edu.pe/cgi-bin/koha/opac-detail.pl?biblionumber=3398&query_desc=kw%2Cwrdl%3A%20ANÁLISIS%20MATEMÁTICO)**
- .14. **http://biblioteca.utea.edu.pe/cgi-bin/koha/opacdetail.pl?biblionumber=3422&query\_desc=kw%2Cwrdl%3A%20AN%C3%81LIS IS%20MATEM%C3%81TICO**

**Abancay, setiembre 2019.**

\_\_\_\_\_\_\_\_\_\_\_\_\_\_\_\_\_\_\_\_\_\_\_\_\_\_\_ Lic. Franklin Yanqui Díaz DOCENTE

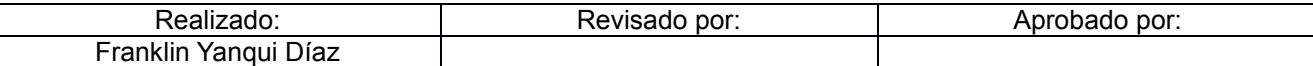

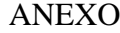

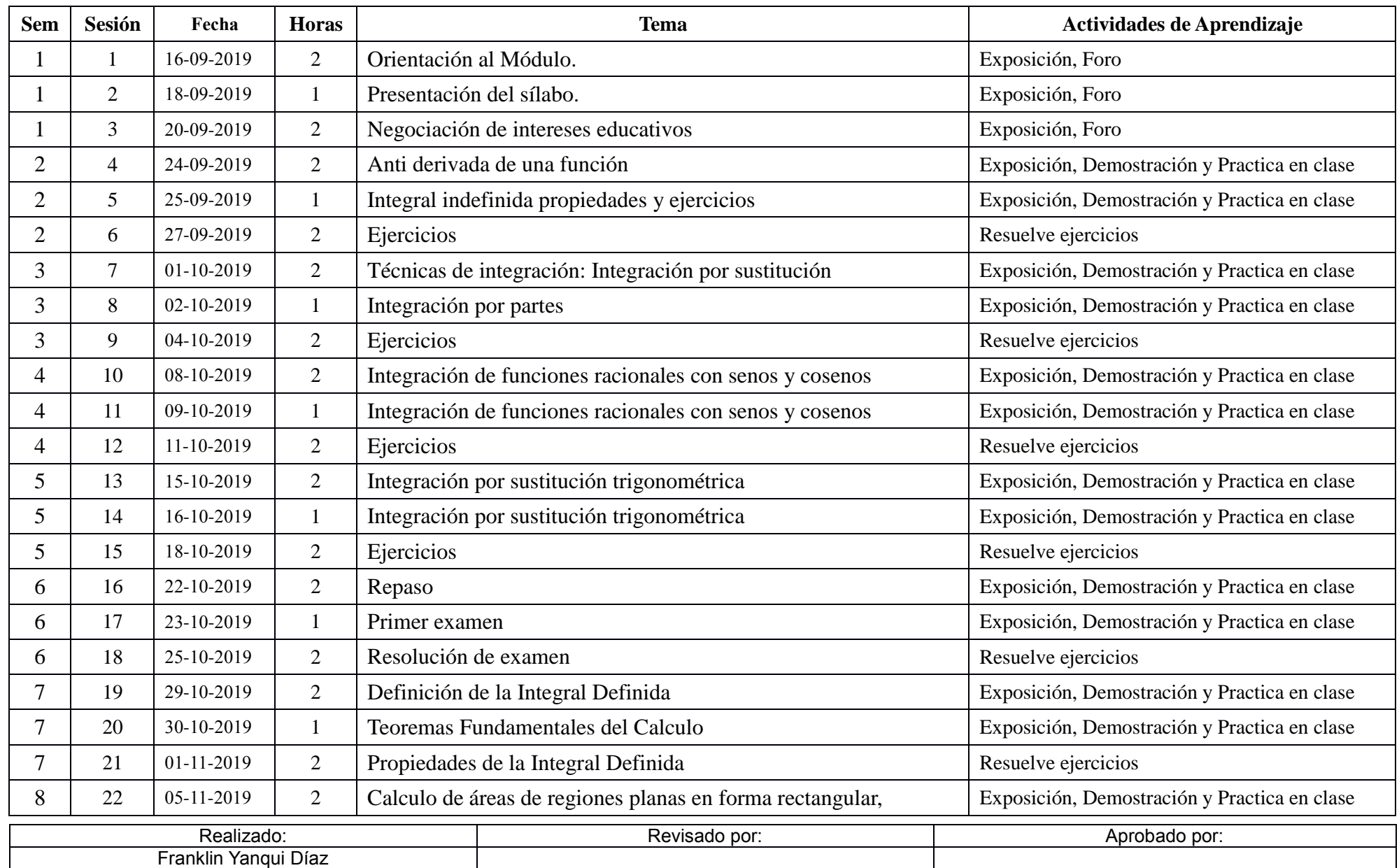

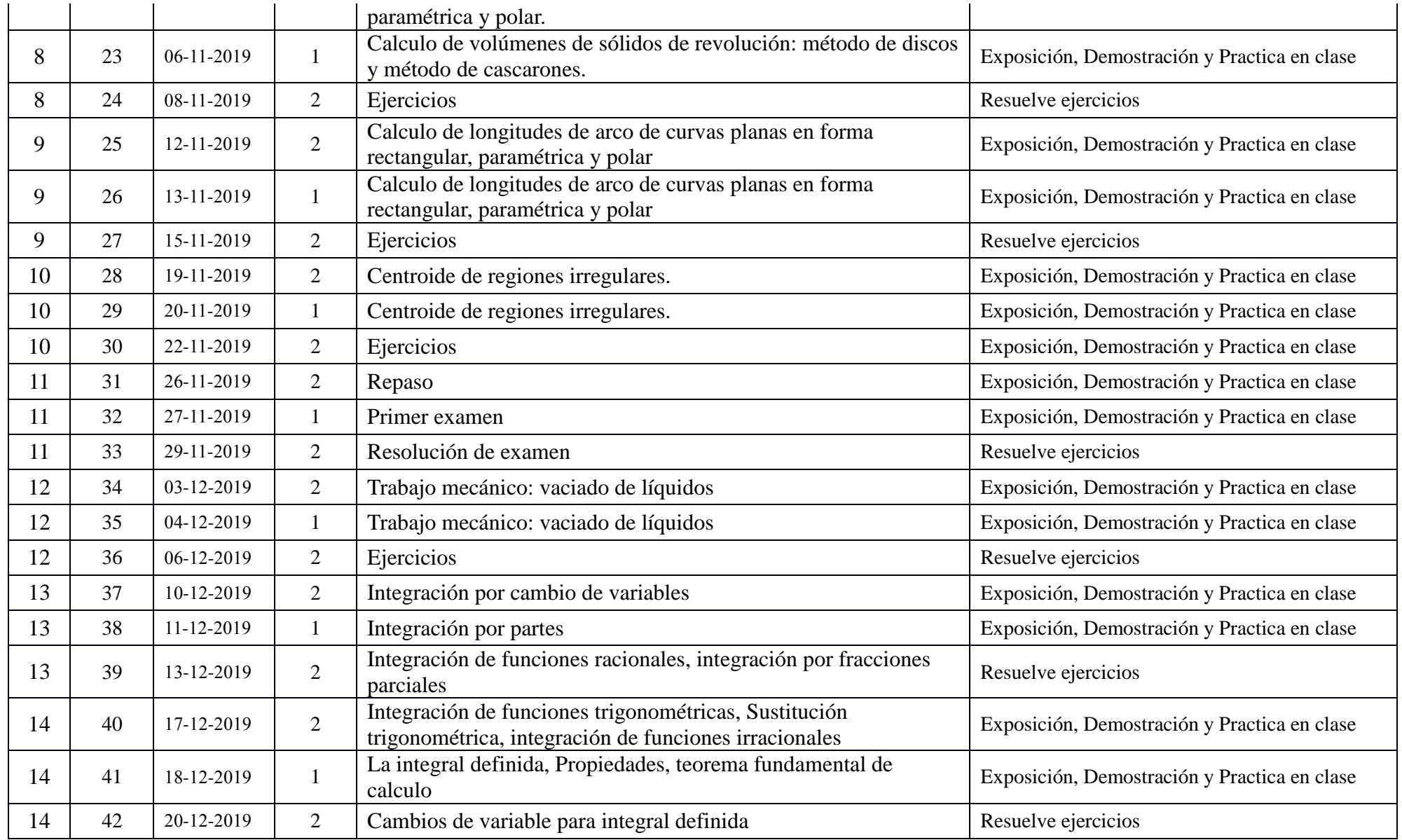

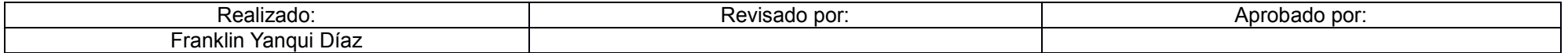

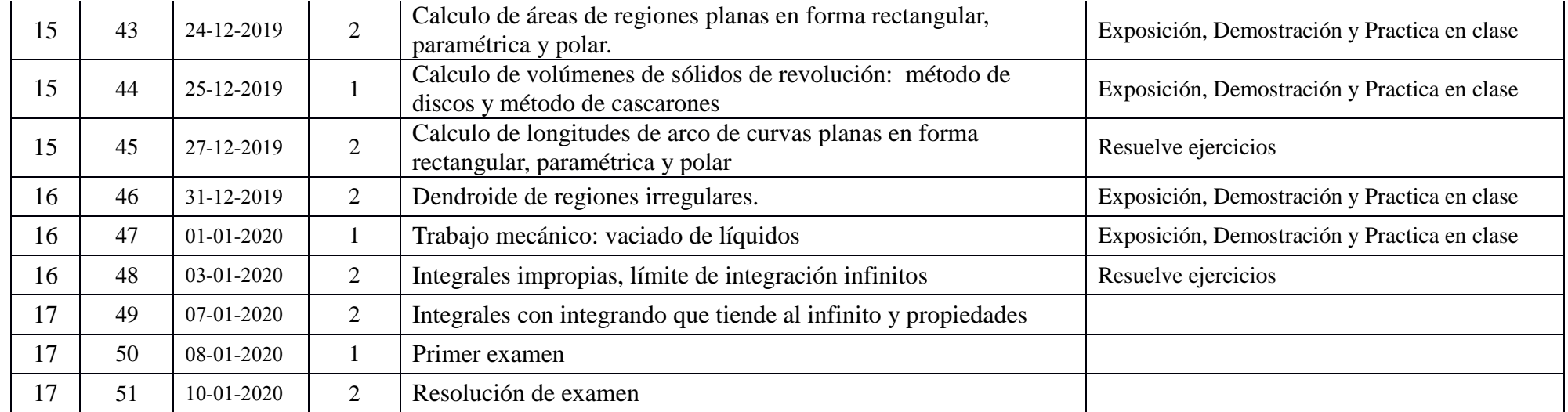

#### **\_\_\_\_\_\_\_\_\_\_\_\_\_\_\_ Franklin Yanqui Díaz Docente**

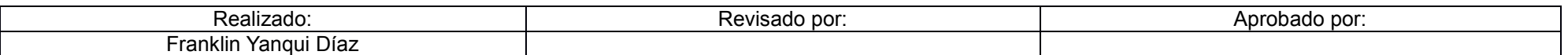